# Connection Pooling

for request/response style applications

Philipp S. Tiesel TAPS IETF 104, March 2019, Prague

## Connection Pooling

- Alternate API interaction scheme for request/response style applications.
- Combine several underlying transport connections into one pooled connection.
- Automated initiation and teardown of additional underlying connections.
- Match request and responses through (local) message references.

### form draft-pauly-quic-interface-00

**https://datatracker.ietf.org/meeting/103/materials/slides-103-taps-3a-taps-api-mappings-for-quic-00**

### form draft-pauly-quic-interface-00

**https://datatracker.ietf.org/meeting/103/materials/slides-103-taps-3a-taps-api-mappings-for-quic-00**

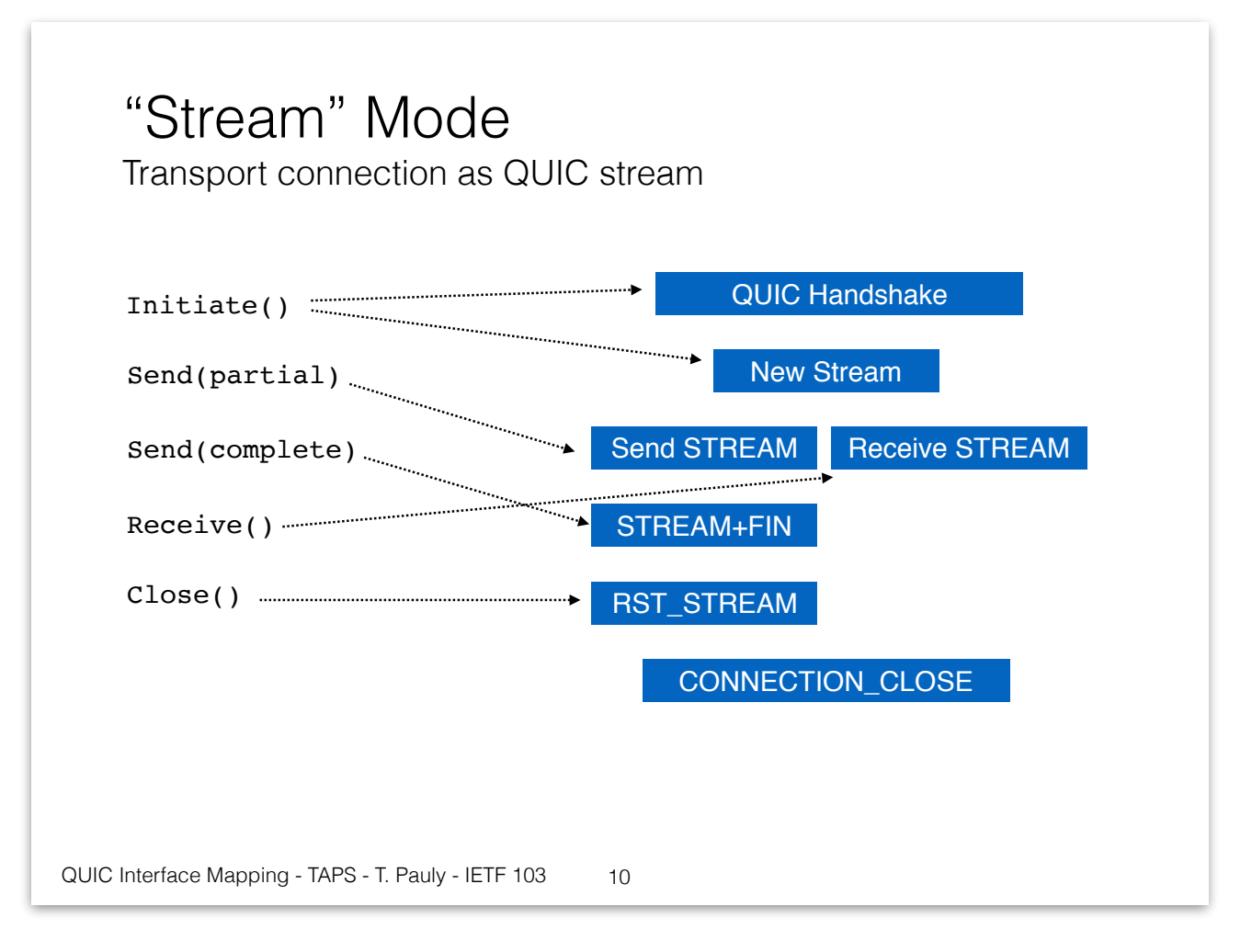

### form draft-pauly-quic-interface-00

**https://datatracker.ietf.org/meeting/103/materials/slides-103-taps-3a-taps-api-mappings-for-quic-00**

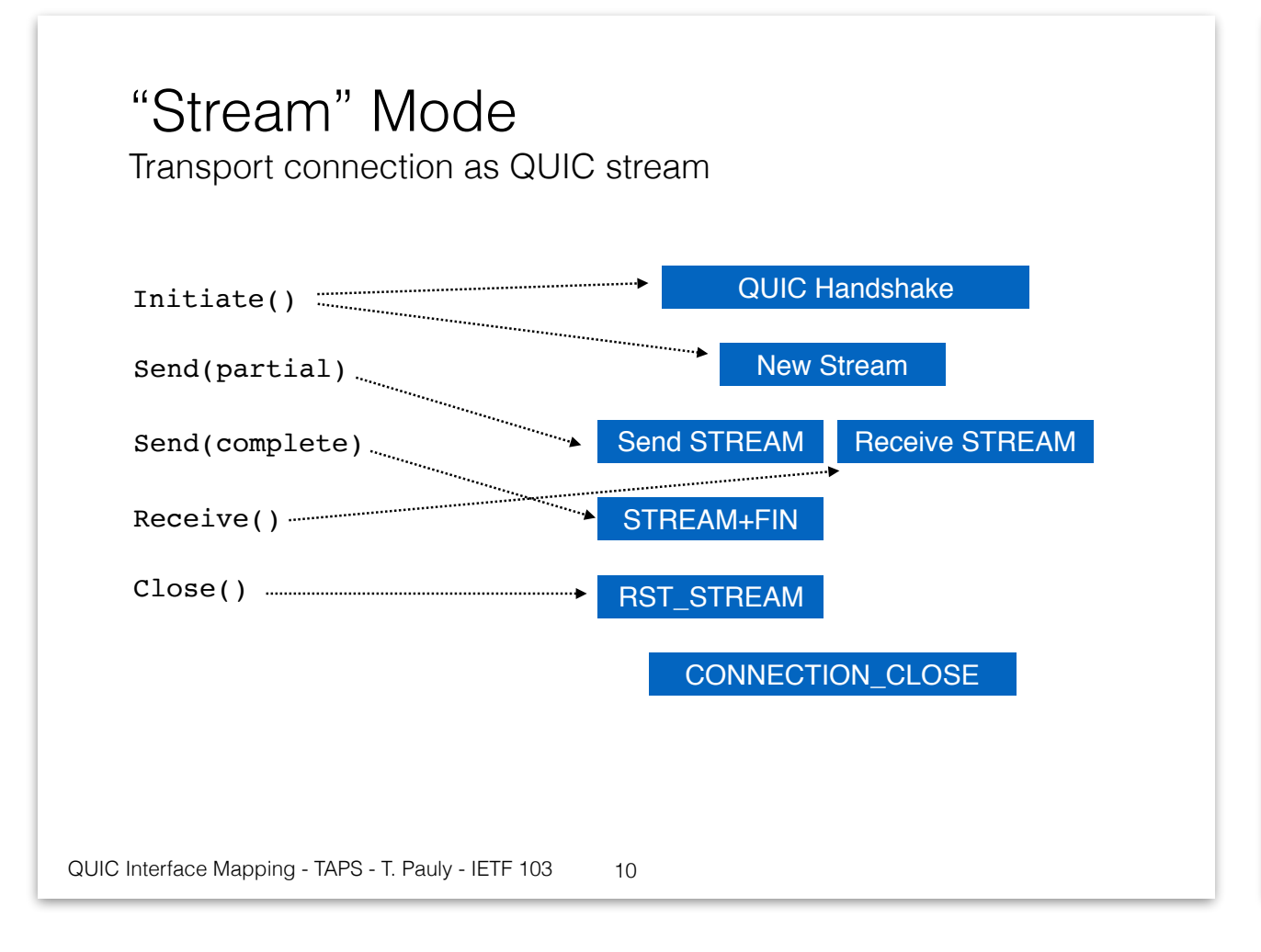

#### "Connection" Mode

Transport connection as QUIC connection

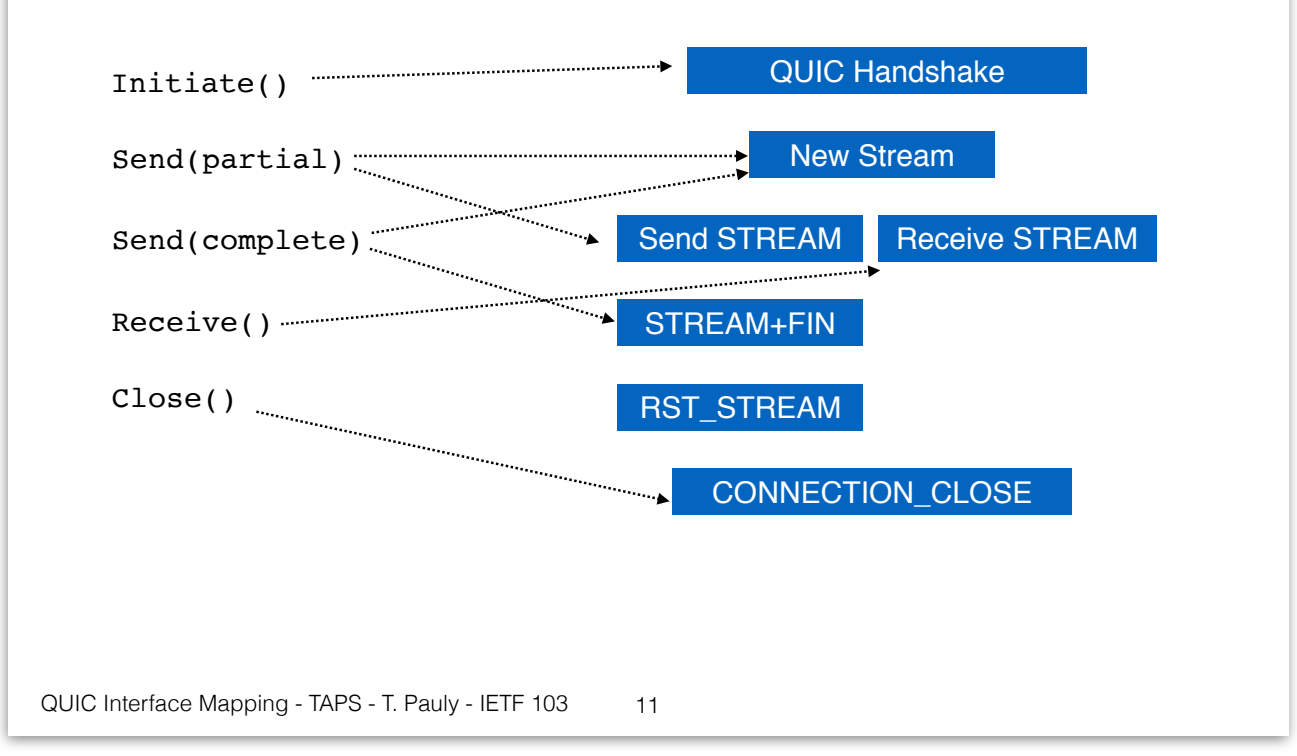

### form draft-pauly-quic-interface-00

**https://datatracker.ietf.org/meeting/103/materials/slides-103-taps-3a-taps-api-mappings-for-quic-00**

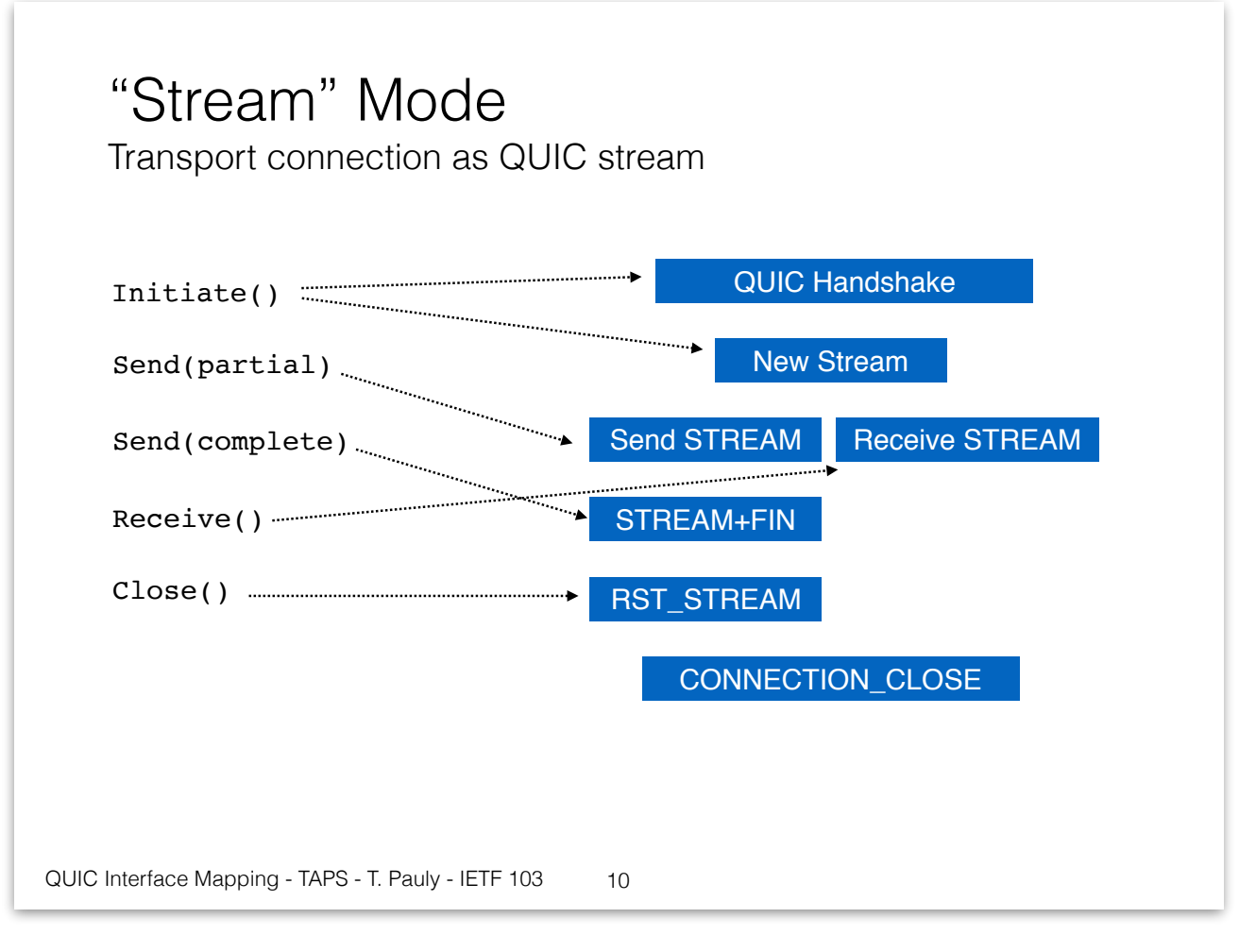

#### "Connection" Mode

Transport connection as QUIC connection

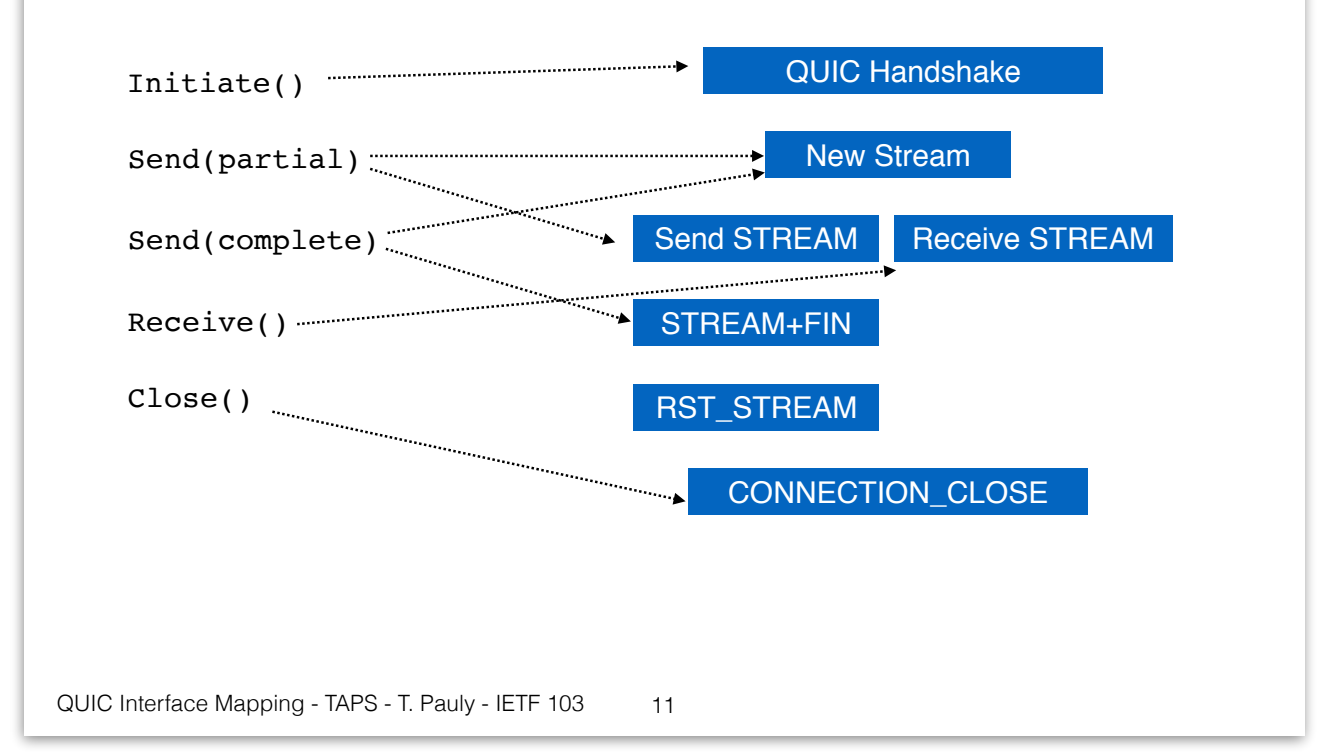

#### **Regular Connection**

### form draft-pauly-quic-interface-00

**https://datatracker.ietf.org/meeting/103/materials/slides-103-taps-3a-taps-api-mappings-for-quic-00**

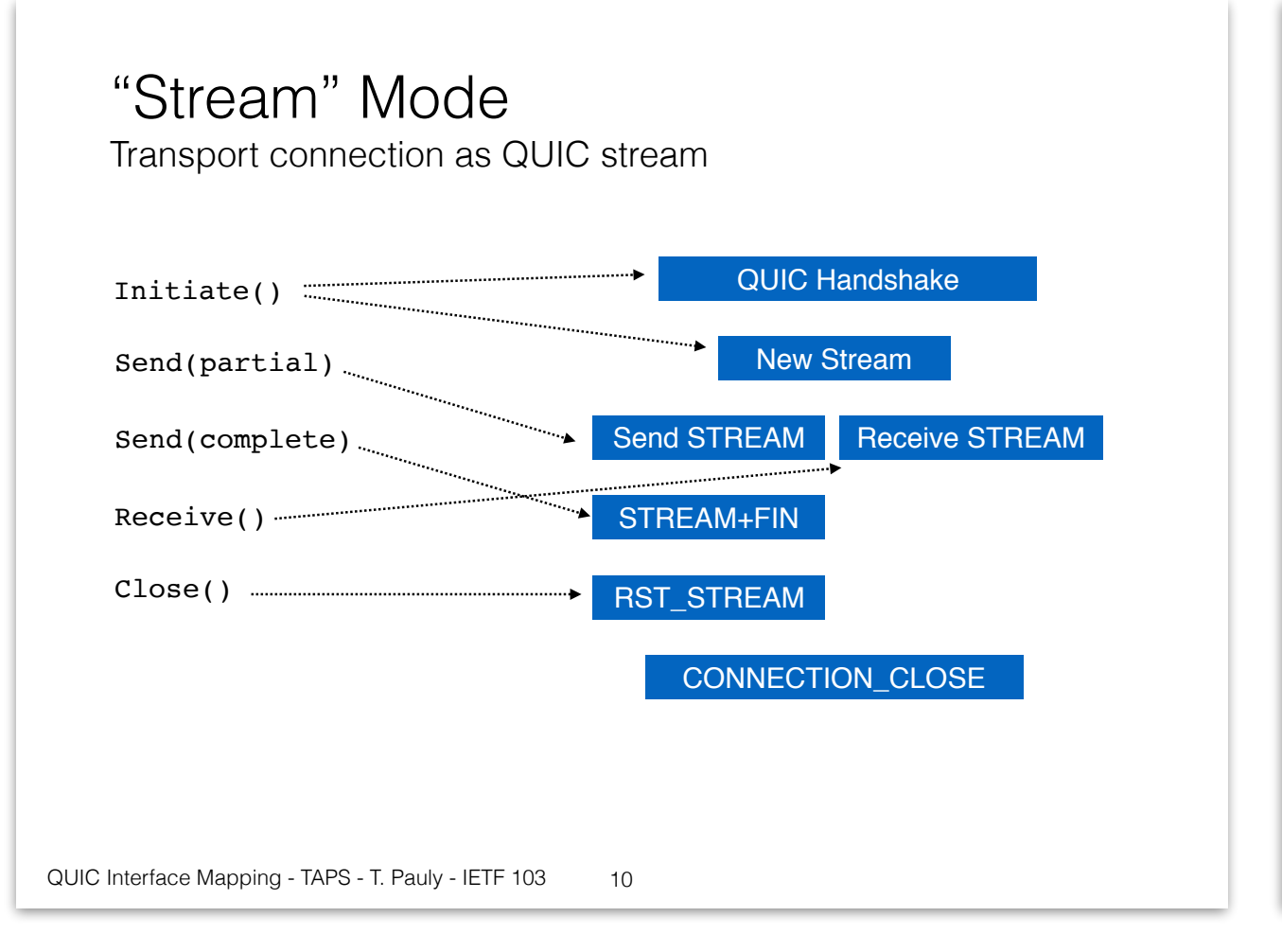

#### "Connection" Mode

Transport connection as QUIC connection

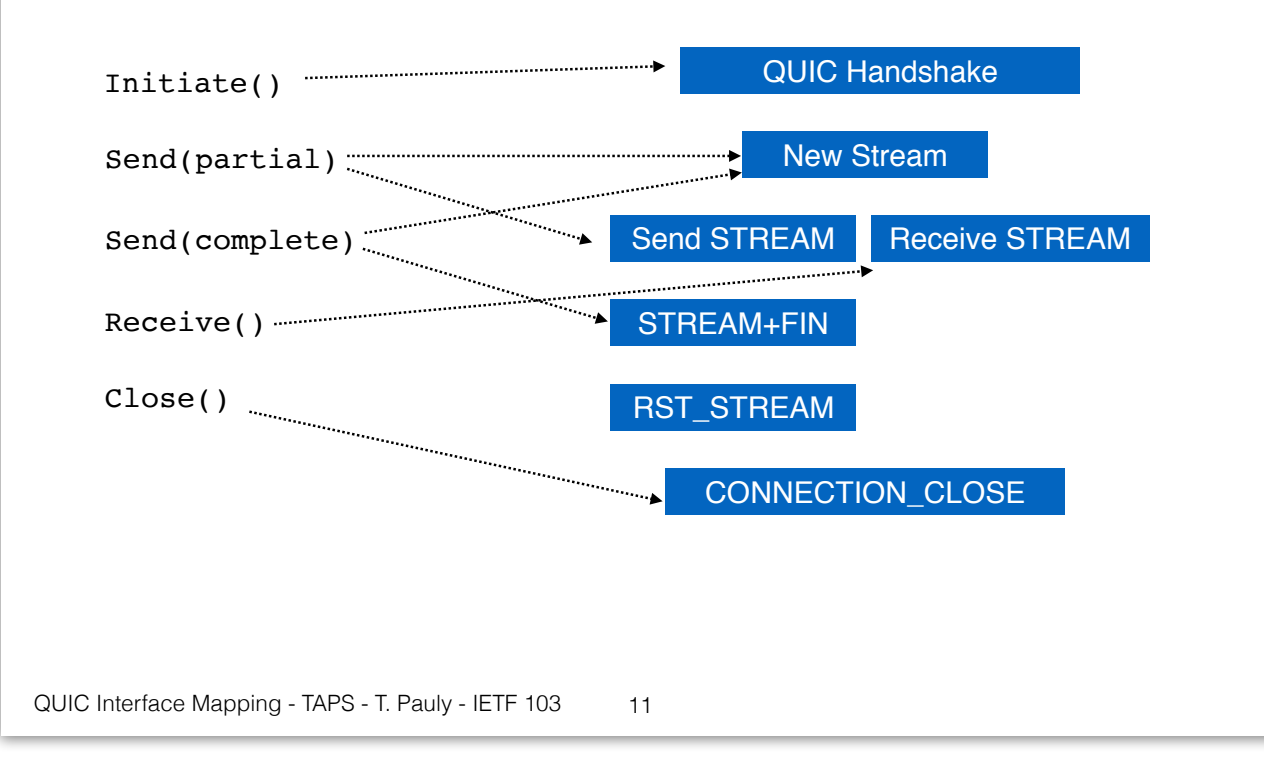

#### **Regular Connection Pooled Connection**

### Connection Pooling Functionality

- Same API for HTTP/1.1, HTTP/2, and HTTP/3, allows mixing them transparently.
- Automatic management of QUIC Streams for HTTP/3.
- Replacement for unbound UDP sockets.
- Replacement for the "one-to-many" interface of SCTP.
- Enable transparent connection migration.
- Enable per-message path selection.

## Connection Pooling Variants

- Add Connection Pool Object – [PR #295](https://github.com/ietf-tapswg/api-drafts/pull/295)
	- Separate Connection Pool object.
	- A TAPS Connections always represents one underlaying transport connection.
- Add Pooled Connections - [PR #298](https://github.com/ietf-tapswg/api-drafts/pull/298)
	- Selection Property enables Pooled Connections.
	- A TAPS connection can represent multiple underlaying transport connections.

## Connection Pool Example

RemoteSpecifier := NewRemoteEndpoint()

RemoteSpecifier.WithHostname("example.com")

RemoteSpecifier.WithService("https")

TransportProperties := NewTransportProperties()

TransportProperties.Require(preserve-msg-boundaries)

TransportProperties.Ignore(preserve-order)

// Security Parameters left out for brevity

Preconnection := NewPreconnection(None, RemoteSpecifier, TransportPreperties, SecurityParameters) RequestorPool := Preconnection.RequestorPool()

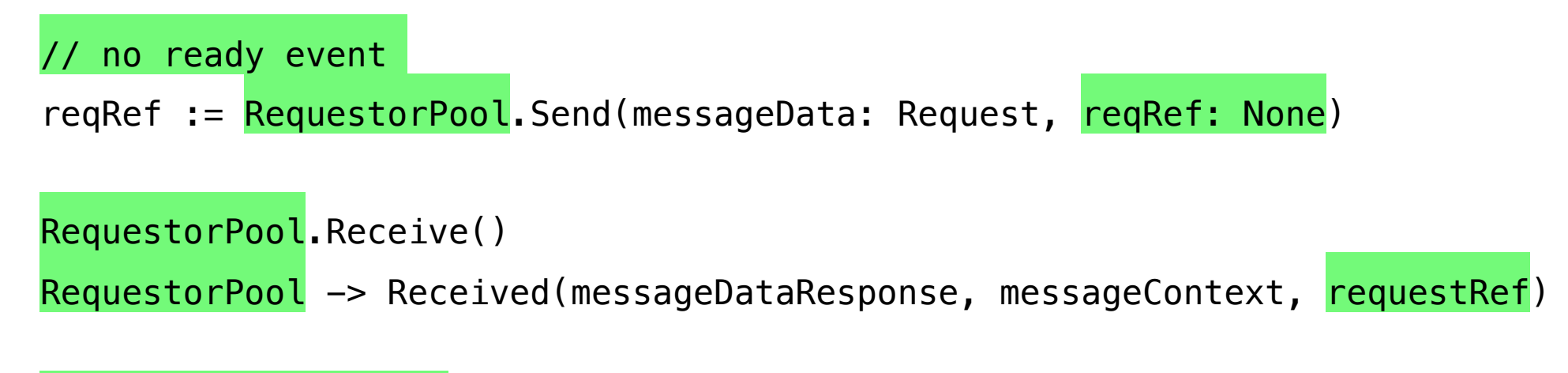

#### RequestorPool.Stop()

### Pooled Connection Example

RemoteSpecifier := NewRemoteEndpoint()

RemoteSpecifier.WithHostname("example.com")

RemoteSpecifier.WithService("https")

TransportProperties := NewTransportProperties()

TransportProperties.Require(preserve-msg-boundaries)

TransportProperties.Ignore(preserve-order)

TransportProperties.Prefer(pool-connections)

// Security Parameters left out for brevity

Preconnection := NewPreconnection(None, RemoteSpecifier, TransportPreperties, SecurityParameters) Connection := Preconnection.Initiate()

Connection -> Ready<> reqRef := Connection.Send(messageData: Request, reqRef: None) Connection.Receive() Connection -> Received(messageDataResponse, messageContext, reqRef)

Connection.Close()